Manual Reset Bios Asus Laptop [Without](http://go.inmanuals.com/goto.php?q=Manual Reset Bios Asus Laptop Without Cd) Cd >[>>>CLICK](http://go.inmanuals.com/goto.php?q=Manual Reset Bios Asus Laptop Without Cd) HERE<<<

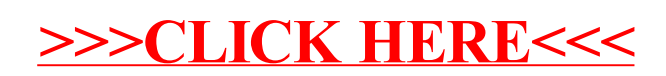